## **Blancco Drive Eraser**

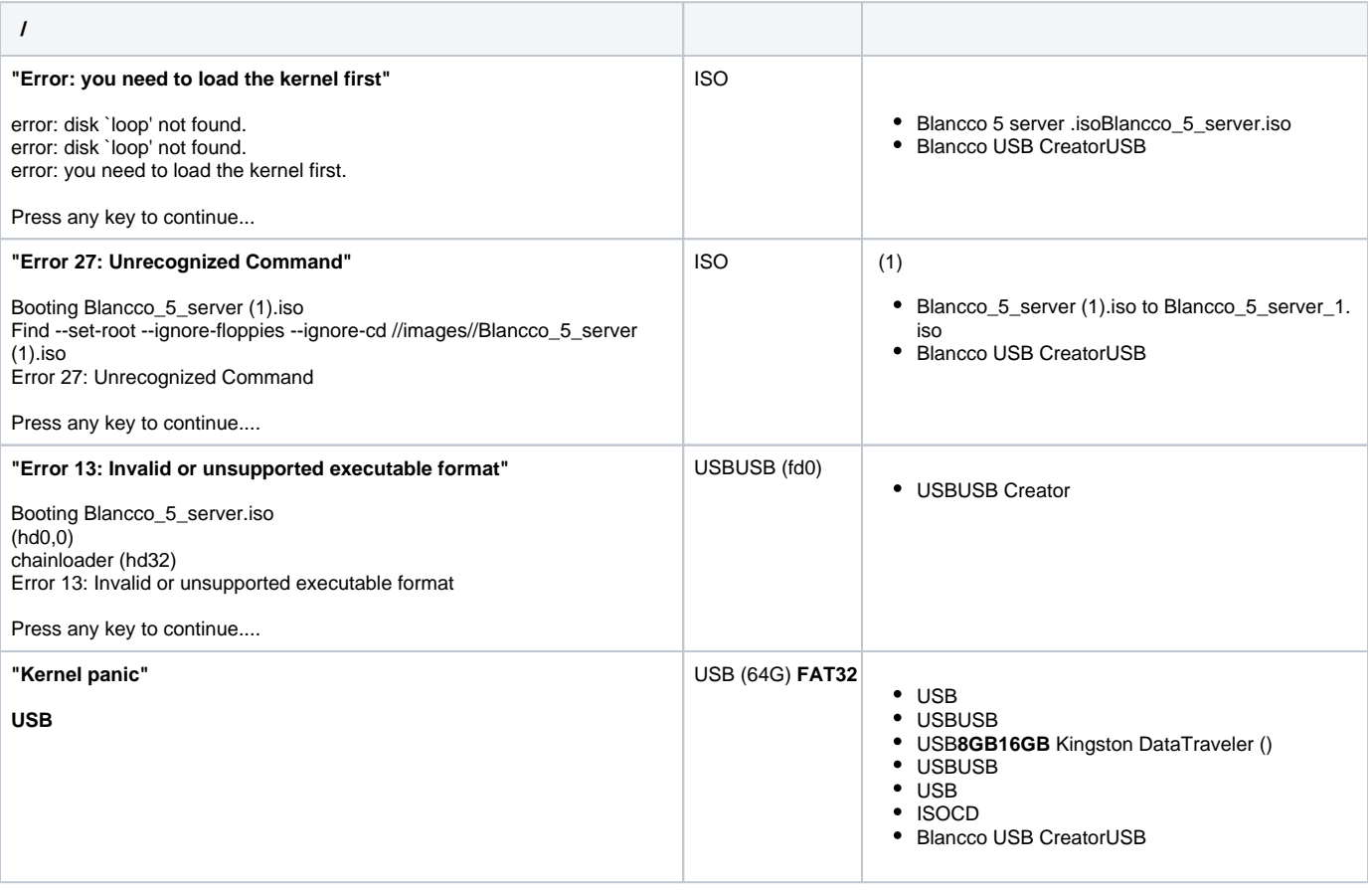